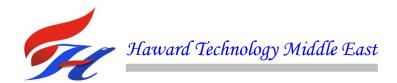

# COURSE OVERVIEW IE0190 PLC, Telemetry and SCADA Technologies

#### **Course Title**

PLC, Telemetry and SCADA Technologies

#### **Course Reference**

IE0190

# **Course Duration/Credits**

Five days/3.0 CEUs/30 PDHs

#### **Course Date/Venue**

| Sessi | ion(s) | Date                 | Venue                                                                                 |
|-------|--------|----------------------|---------------------------------------------------------------------------------------|
| 1     | 1      | February 25-29, 2024 | The Mouna Meeting Room, The H Dubai Hotel, Sheikh Zayed Rd - Trade Centre, Dubai, UAE |
| 2     | 2      | March 03-07, 2024    | Oryx Meeting Room, Doubletree By Hilton Doha-Al Sadd, Doha, Qatar                     |

## **Course Description**

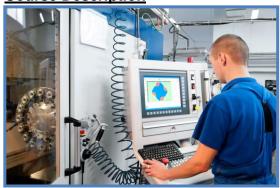

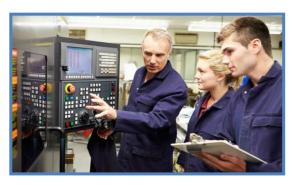

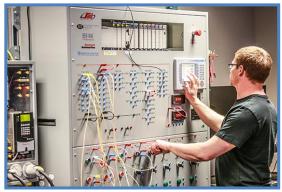

This practical and highly-interactive course includes various practical sessions and exercises. Theory learnt will be applied using one of our state-of-the-art simulators.

This course is designed to benefit you with practical up-to-date information on the application of PLC's and SCADA to the automation and process control of plants and factories. It is suitable for people who have little or no exposure to PLC and SCADA but expect to become involved in some or all aspects of PLC and SCADA installation and Programming.

While the course is ideal for people who are new to PLC and SCADA, it will be of value to those who already have the basic skills, but need to refresh and update their basic knowledge. It aims to give practical advice from experts in the field, to assist you to correctly plan, program and install a PLC with a shorter learning curve and more confidence.

A selection of real world case studies is used to illustrate the key concepts with examples of real world working PLC and SCADA systems in process, utilities and manufacturing industries. The course will be an excellent opportunity to network with your peers as well as gain significant new information and techniques.

This course will cover most popular PLC's used in the industry, such as Quantum, Allen Bradley, Siemens, Bristol, Emersons, Omron and Telemechanique Shneider Modicon with extended case studies for Allen Bradley and Siemens.

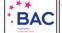

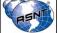

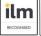

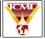

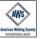

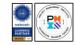

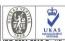

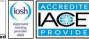

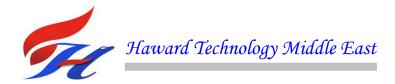

#### **Course Objectives**

Upon the successful completion of this course, each participant will be able to:-

- Apply a comprehensive knowledge on Programmable Logic Controllers (PLC), telemetry and employ SCADA programming in process control
- Analyze the system parts and power supplies of a PLC hardware including the block diagram of a typical PLC, PLC processor module and memory organization
- Discover the underlying principles of a PLC software including the programming devices, number systems, memory components, data structures, operating modes and limitations
- Discuss the PLC systems design, installation and maintenance and review the documentation and troubleshooting techniques used in the system
- Practice PLC programming using Allen Bradley and Siemens Simulators
- Apply the concepts and common elements of IEC 1131-3 including its programming languages, instruction list, function block diagram and sequential function chart
- Employ the principles of data communications, object linking and embedding in Process Control (OPC) and be able to recognize their importance in PLC and SCADA systems
- Implement the concept of Operator Interfaces (OIU) and describe the operator interface programming such as its configuration, graphical languages, good and bad parts
- Determine the concept, terminology and components of SCADA system and increase in-depth knowledge on SCADA software
- Implement the complete procedures and requirements in SCADA programming and be able to practice how to create and configure a SCADA system using the various utilities, process control, commands and system components

#### Exclusive Smart Training Kit - H-STK®

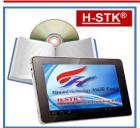

Participants of this course will receive the exclusive "Haward Smart Training Kit" (H-STK®). The H-STK® consists of a comprehensive set of technical content which includes **electronic version** of the course materials, sample video clips of the instructor's actual lectures & practical sessions during the course conveniently saved in a **Tablet PC**.

#### **Who Should Attend**

This course provides an overview of all significant aspects and considerations of PLC and SCADA for those who have little or no exposure to PLC and SCADA but expect to become involved in some or all aspects of PLC and SCADA. Further, the course will be of value to those who already have the basic skills but need to refresh and update their basic knowledge.

#### **Course Fee**

| Dubai | <b>US\$ 5,500</b> per Delegate + <b>VAT</b> . This rate includes H-STK® (Haward Smart Training Kit), buffet lunch, coffee/tea on arrival, morning & afternoon of each day. |  |
|-------|----------------------------------------------------------------------------------------------------|--|
| Doha  | <b>US\$ 6,000</b> per Delegate. This rate includes H-STK® (Haward Smart Training Kit), buffet lunch, coffee/tea on arrival, morning & afternoon of each day.               |  |

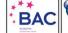

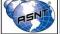

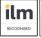

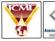

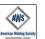

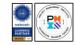

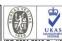

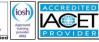

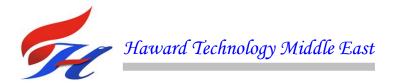

## Course Certificate(s)

Internationally recognized certificates will be issued to all participants of the course who completed a minimum of 80% of the total tuition hours.

#### **Certificate Accreditations**

Certificates are accredited by the following international accreditation organizations

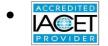

The International Accreditors for Continuing Education and Training (IACET - USA)

Haward Technology is an Authorized Training Provider by the International Accreditors for Continuing Education and Training (IACET), 2201 Cooperative Way, Suite 600, Herndon, VA 20171, USA. In obtaining this authority, Haward Technology has demonstrated that it complies with the ANSI/IACET 2018-1 Standard which is widely recognized as the standard of good practice internationally. As a result of our Authorized Provider membership status, Haward Technology is authorized to offer IACET CEUs for its programs that qualify under the ANSI/IACET 2018-1 Standard.

Haward Technology's courses meet the professional certification and continuing education requirements for participants seeking Continuing Education Units (CEUs) in accordance with the rules & regulations of the International Accreditors for Continuing Education & Training (IACET). IACET is an international authority that evaluates programs according to strict, research-based criteria and guidelines. The CEU is an internationally accepted uniform unit of measurement in qualified courses of continuing education.

Haward Technology Middle East will award 3.0 CEUs (Continuing Education Units) or 30 PDHs (Professional Development Hours) for participants who completed the total tuition hours of this program. One CEU is equivalent to ten Professional Development Hours (PDHs) or ten contact hours of the participation in and completion of Haward Technology programs. A permanent record of a participant's involvement and awarding of CEU will be maintained by Haward Technology. Haward Technology will provide a copy of the participant's CEU and PDH Transcript of Records upon request.

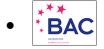

## **British Accreditation Council (BAC)**

Haward Technology is accredited by the British Accreditation Council for Independent Further and Higher Education as an International Centre. BAC is the British accrediting body responsible for setting standards within independent further and higher education sector in the UK and overseas. As a BAC-accredited international centre, Haward Technology meets all of the international higher education criteria and standards set by BAC.

#### Accommodation

Accommodation is not included in the course fees. However, any accommodation required can be arranged at the time of booking.

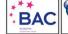

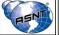

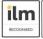

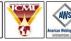

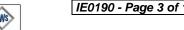

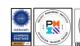

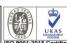

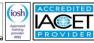

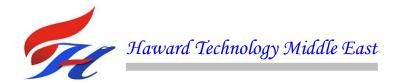

#### **Course Instructor(s)**

This course will be conducted by the following instructor(s). However, we have the right to change the course instructor(s) prior to the course date and inform participants accordingly:

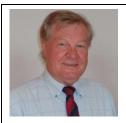

Mr. Sydney Thoresson, PE, BSc, is a Senior Electrical & Instrumentation Engineer with over 40 years of extensive experience within the Petrochemical, Utilities, Oil, Gas and Power industries. His specialization evolves **Process** Control Instrumentation, **Process** highly in Instrumentation **Process** Control. Instrumentation. & Control. Troubleshooting & Problem Solving, Instrumentation Engineering, Process Control (PCI) & Safeguarding, Instrument Calibration & Maintenance,

Instrumented Safety Systems, High Integrity Protection Systems (HIPS), Process Controller, Control Loop & Valve Tuning, Compressor Control & Protection, Control Systems, Programmable Logic Controllers (PLC), SCADA System, PLC & SCADA - Automation & Process Control, PLC & SCADA Systems Application, Technical DCS/SCADA, PLC-SIMATIC S7 300/400: Configuration, Programming and Troubleshooting, PLC, Telemetry and SCADA Technologies, Cyber Security of Industrial Control System (PLC, DCS, SCADA & IED), Basics of Instrumentation Control System, DCS, Distributed Control System - Operations & Distributed Control System (DCS) Principles, Applications, Troubleshooting, Distributed Control Systems (DCS) especially in Honeywell DCS, H&B DCS, Modicon, Siemens, Telemecanique, Wonderware and Adrioit, Safety Instrumented Systems (SIS), Safety Integrity Level (SIL), Emergency Shutdown (ESD), Emergency Shutdown System, Variable Frequency Drive (VFD), Process Control & Safeguarding, Field Instrumentation, Instrumented Protective Devices Maintenance & Testing, Instrumented Protective Function (IPF), Refining & Rotating Equipment, Equipment Operations, Short Circuit Calculation, Voltage Drop Calculation, Lighting Calculation, Hazardous Area Classification, Intrinsic Safety, Liquid & Gas Flowmetering, Custody Measurement, Ultrasonic Flowmetering, Loss Control, Gas Measurement, Flowmetering & Custody Measurement. Multiphase Flowmetering, Measurement and Control, Mass Measuring System Batching (Philips), Arc Furnace Automation-Ferro Alloys, Walking Beam Furnace, Blast Furnace, Billet Casting Station, Cement Kiln Automation, Factory Automation and Quality Assurance Accreditation (ISO 9000 and Standard BS 5750). Further, he is also well-versed in Electrical Safety, Electrical Hazards Assessment, Electrical Equipment, Personal Protective Equipment, Log-Out & Tag-Out (LOTO), ALARP & LOPA Methods, Confined Workspaces, Power Quality, Power Network, Power Distribution, Distribution Systems, Power Systems Control, Power Systems Security, Power Electronics, Electrical Substations, UPS & Battery System, Earthing & Grounding, Power Generation, Protective Systems, Electrical Generators, Power & Distribution Transformers, Electrical Motors, Switchgears, Transformers, AC & DC Drives, Variable Speed Drives & Generators and Generator Protection. He is currently the Projects Manager wherein he manages projects in the field of electrical and automation engineering and in-charge of various process hazard analysis, fault task analysis, FMEA and HAZOP study.

During Mr. Thoresson's career life, he has gained his thorough and practical experience through various challenging positions and dedication as the Contracts & Projects Manager, Managing Director, Technical Director, Divisional Manager, Plant Automation Engineer, Senior Consulting Engineer, Senior Systems Engineer, Consulting Engineer, Service Engineer and Section Leader from several international companies such as Philips, FEDMIS, AEG, DAVY International, BOSCH, Billiton and Endress/Hauser.

Mr. Thoresson is a Registered Professional Engineering Technologist and has a Bachelor's degree in Electrical & Electronics Engineering and a National Diploma in Radio Engineering. Further, he is a **Certified Instructor/Trainer**, a Certified Verifier/Assessor/Trainer by the Institute of Leadership & Management (ILM) and an active member of the International Society of Automation (ISA) and the Society for Automation, Instrumentation, Measurement and Control (SAIMC). He has further delivered numerous trainings, courses, seminars, conferences and workshops worldwide.

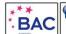

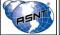

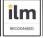

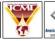

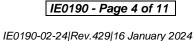

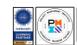

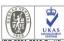

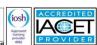

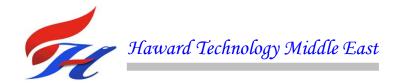

# **Training Methodology**

All our Courses are including **Hands-on Practical Sessions** using equipment, State-of-the-Art Simulators, Drawings, Case Studies, Videos and Exercises. The courses include the following training methodologies as a percentage of the total tuition hours:-

30% Lectures

20% Practical Workshops & Work Presentations

30% Hands-on Practical Exercises & Case Studies

20% Simulators (Hardware & Software) & Videos

In an unlikely event, the course instructor may modify the above training methodology before or during the course for technical reasons.

#### **Course Program**

The following program is planned for this course. However, the course instructor(s) may modify this program before or during the course for technical reasons with no prior notice to participants. Nevertheless, the course objectives will always be met:

#### Day 1

| Day I       |                                                                                                    |
|-------------|----------------------------------------------------------------------------------------------------|
| 0730 - 0800 | Registration & Coffee                                                                                                    |
| 0800 - 0815 | Welcome & Introduction                                                                                                    |
| 0815 - 0830 | PRE-TEST                                                                                                    |
| 0830 - 0930 | Introduction Goal and Plan of the Course • Introduction and Brief History of PLC • Industrial Control Systems and the PLC Part • Why is PLC so Widely Used • PLC Concerns and Alternatives                                                                                                    |
| 0930 - 0945 | Break                                                                                                    |
| 0945 - 1200 | Fundamentals of PLC Hardware  Block Diagram of Typical PLC • PLC Processor Module, Memory Organization • Input and Output Modules, Types, Power Supply • Power Supplies                                                                                                    |
| 1200 - 1230 | Fundamentals of PLC Software  Programming Devices, On-Line and Off-Line Programming • Number Systems and the Computer World • PLC Numbers Handling • Memory Components, Data Structure and Addressing • Methods of Representing Logic, Boolean Algebra, Instruction Code, Graphical Presentation - Functional Logic Diagrams and Ladder Logic                                                                                                    |
| 1230 – 1245 | Break                                                                                                    |
| 1245 - 1330 | Fundamentals of PLC Software (cont'd)  Typical Ladder Logic Instruction Set • Comparison of Different Manufacturers,  Memory and Data Representation and Instruction Code • System Software, System  Scanning, Watch Dog Timer, Self Test • Internal Errors, Fault Table for PLC and  I/O, Errors Handling • Operating Modes, Use and Limitations                                                                                                    |
| 1330 - 1420 | PLC Systems Design, Installation & Maintenance Process and Mechanical Control Diagrams • Process and Machine Control Descriptions • Selection of PLC and Modules • Control System Diagram • Wiring Diagrams • Control Panel Design, Equipment Layout, Good Installation Practice • Programming, Start-Up, Testing, Commissioning • Documentation, Maintenance, Troubleshooting, Techniques and Examples • Wrap up of the PLC Basics, Specific Terminology, Practical Queries |
| 1420 - 1430 | Recap                                                                                                    |
| 1430        | Lunch & End of Day One                                                                                                    |

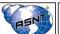

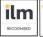

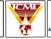

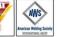

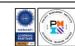

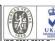

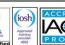

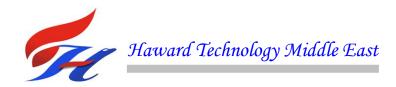

Day 2

|             | PLC Programming                                                            |
|-------------|----------------------------------------------------------------------------|
| 0730 - 0900 | System Introduction • Basics Functions • DC Motor Run/Jog • Tools, Forcing |
|             | and Toggling, On-line Changes                                              |
| 0900 - 0930 | PRACTICAL SESSION #1                                                       |
| 0930 - 0945 | Break                                                                      |
|             | Lab Programming on Siemens SIMATIC & WinCC                                 |
| 0945 - 1045 | Timers and Counters • Motor Forward/Reverse • Pipeline Pumping Station •   |
|             | Data Operations • Tracking Numbers in Storage                              |
| 1045 - 1100 | PRACTICAL SESSION #2                                                       |
|             | Lab Programming on Siemens SIMATIC & WinCC (cont'd)                        |
| 1100 1200   | Motor Demand Start • Move Operations • Tracking Part Number with a Shift   |
| 1100 – 1200 | Register • Pulse Generator/Cookie Filling • 16 Bit Drum Sequencing • Bit   |
|             | Operations • Good Parts/Bad Parts                                          |
| 1200 - 1230 | PRACTICAL SESSION #3                                                       |
| 1230 – 1245 | Break                                                                      |
|             | Lab Programming on Siemens SIMATIC & WinCC (cont'd)                        |
| 1245 - 1400 | Motor Sequencing • Motor Sequencing 2 • Fault References and PLC           |
|             | Troubleshooting • Time of Day Display • Fault References                   |
| 1400 - 1420 | PRACTICAL SESSION #4                                                       |
| 1420 - 1430 | Recap                                                                      |
| 1430        | Lunch & End of Day Two                                                     |

Day 3

| Day 3       |                                                                                |
|-------------|--------------------------------------------------------------------------------|
|             | Introduction to IEC 1131-3                                                     |
| 0730 - 0930 | Concepts • Common Elements • Top-Bottom and Bottom-Up Approaches •             |
| 0730 - 0930 | Programming Languages: Structured Text • Instruction List • Function Block     |
|             | Diagrams • Sequential Function Chart • Ladder Diagrams                         |
| 0930 - 0945 | Break                                                                          |
|             | Data Communications                                                            |
|             | Serial Interface Standards: RS-232C, RS-422 (RS-423) and RS-485 •              |
| 0945 - 1015 | Communication Links - Status, Errors, Timeout (Watchdog) • Protocols -         |
|             | Proprietary and Standard, Modbus, DH+ • Local Area Network, Topology,          |
|             | Ethernet, Control Networks • ISO/OSI Communications Standard                   |
|             | Object Linking & Embedding in Process Control (OPC)                            |
| 1015 - 1100 | Introduction to OPC Standards • Confirmed and Developing Specifications •      |
|             | Practical Control System Benefits from OPC Compliance                          |
|             | Operator Interfaces (OIU)                                                      |
| 1100 – 1200 | Status and Alarm Messages • Operator Control Actions • Linking Displays to the |
|             | PLC • PLC Manufacturer or Third Party – Depend on Connectivity                 |
| 1200 – 1215 | Break                                                                          |
| 1215 – 1300 | Operator Interface Programming                                                 |
| 1213 - 1300 | System Introduction • Configuration                                            |
|             | Operator Interface Programming (cont'd)                                        |
| 1300 - 1400 | Graphical Language • PLC Connection • Operator's Push Button • DC Motor        |
|             | Run/Jog • Operator's Indication • DC Motor Running • Good Parts/Bad Parts      |
| 1400 – 1420 | PRACTICAL SESSION #5                                                           |
| 1420 - 1430 | Recap                                                                          |
| 1430        | Lunch & End of Day Three                                                       |

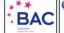

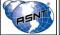

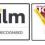

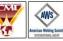

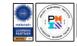

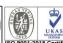

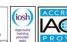

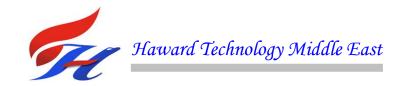

Day 4

| Duy 4       |                                                                                   |  |
|-------------|-----------------------------------------------------------------------------------|--|
|             | Fundamentals of SCADA                                                             |  |
| 0730 - 0830 | Concept, Terminology and Components • SCADA System Hardware •                     |  |
| 0730 - 0030 | Communication Architecture • Radio and Wireless Basics • SCADA and                |  |
|             | Telemetry                                                                         |  |
|             | SCADA Software                                                                    |  |
| 0830 - 0930 | Configuration of SCADA Systems • Best Practice Configuration of Alarms •          |  |
|             | Rules for SCADA Design • SCADA and OPC • Security and Risk Management             |  |
| 0930 - 0945 | Break                                                                             |  |
|             | Introduction to GE Cimplicity HMI/SCADA Software                                  |  |
| 0045 1045   | Modular Multitasking 32 Bit Design • Distributed Architecture • Microsoft         |  |
| 0945 – 1045 | Object Technology, ActiveX Controls • Device Connectivity, Open Data Base         |  |
|             | Connectivity • Feature Set, Options, Base                                         |  |
|             | SCADA Programming Basics                                                          |  |
| 1045 1120   | Creating a Project, Master and Data • Configuration Data, ISAM Files, idx Files   |  |
| 1045 – 1130 | • Security, Users Roles (Privileges) and Resources (Areas) • Devices and Points   |  |
|             | Assigning to a Resource • System Configuration                                    |  |
|             | SCADA Programming                                                                 |  |
| 1130 – 1215 | Creating a New Cimplicity Project • Configuring Devices, Ports, Protocols, Users, |  |
| 1130 - 1213 | Resources, Roles, Points, Alarm Classes, Alarm Strings and Alarms • Example       |  |
|             | with 4 Users, 3 PLCs, Robot and Masher                                            |  |
| 1215 - 1230 | Break                                                                             |  |
| 1230 - 1300 | PRACTICAL SESSION #6                                                              |  |
|             | SCADA Programming (cont'd)                                                        |  |
|             | Access a Point Control Panel • Configuring a Point Control Panel • Modifying      |  |
| 1300 - 1400 | Points and their Alarms • Saving a Point Control Panel as a File • Creating and   |  |
|             | Configure a Graphic Screen • Configuring SmartObjects, Animation • Creating       |  |
|             | Events and Actions in Objects • Linking SmartObjects                              |  |
| 1400 – 1420 | PRACTICAL SESSION #7                                                              |  |
| 1420 - 1430 | Recap                                                                             |  |
| 1430        | Lunch & End of Day Four                                                           |  |
|             |                                                                                   |  |

Day 5

| Duy 0       |                                                                              |
|-------------|------------------------------------------------------------------------------|
|             | SCADA Programming (cont'd)                                                   |
|             | Creating Automated Events and Actions • Displaying and Trigger Events and    |
|             | Actions in the BCEUI (Basic Control Engine User Interface) • Configuring a   |
| 0730 - 0830 | Simple Script Using Wizards • Configuring a New Button to Trigger an Event   |
|             | that Runs the Script • Creating New Tables in Database Logger • Configuring  |
|             | Logging and Maintenance Options in the Tables • Adding Points to the New     |
|             | Tables • Logging Alarms and Events                                           |
| 0830 - 0900 | PRACTICAL SESSION #8                                                         |
| 0900 - 0915 | Break                                                                        |
|             | SCADA Programming (cont'd)                                                   |
|             | Executing a Quick Trend from your Project's Workbench • Creating an Embedded |
| 0915 - 1015 | Trend Chart to display Historical Data • Applying ActiveX Trend Methods to a |
|             | Trend Chart • Creating a Stand Alone Alarm Viewer • Creating and Configure   |
|             | an Embedded Alarm Viewer • Adding Alarm Sounds to Alarm Classes              |

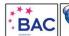

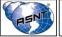

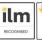

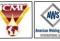

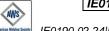

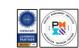

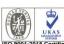

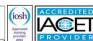

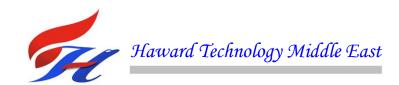

| 1015 - 1045 | PRACTICAL SESSION #9                                                               |
|-------------|------------------------------------------------------------------------------------|
|             | SCADA Programming (cont'd)                                                         |
|             | Using the Import/Export Command Utility • Using the IDTPOP Utility to View         |
|             | Tables in the Database • Using Process Control to Display Project Processes,       |
| 1045 - 1145 | Start/Stop Processes • Opening Project Status Logs to View Project and System      |
|             | Error Messages • Accessing the Windows NT Performance Monitor and Create a         |
|             | Graphic Display, View Running Applications and Processes • Accessing the Point     |
|             | Cross Reference Tool to View the Use and Locations of Pints in the Project         |
| 1145 – 1215 | PRACTICAL SESSION #10                                                              |
| 1215 - 1230 | Break                                                                              |
|             | SCADA Programming (cont'd)                                                         |
| 1230 – 1315 | Configuring Project for Broadcast • Creating a Remote Project to Enable Enterprise |
| 1230 - 1313 | Server • Configuring Text Objects for Point By Address • Configuring Command       |
|             | Line Switches on Screen Shortcuts                                                  |
| 1315 – 1345 | PRACTICAL SESSION #11                                                              |
| 1345 - 1400 | Course Conclusion                                                                  |
| 1400 – 1415 | POST-TEST                                                                          |
| 1415 - 1430 | Presentation of Course Certificates                                                |
| 1430        | Lunch & End of Course                                                              |

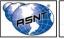

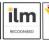

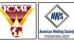

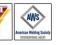

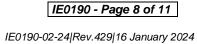

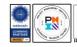

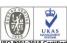

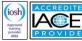

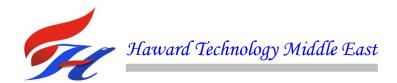

# **Simulator (Hands-on Practical Sessions)**

Practical sessions will be organized during the course for delegates to practice the theory learnt. Delegates will be provided with an opportunity to carryout various exercises using one of our state-of-the-art simulators "Allen Bradley SLC 500", "AB Micrologix 1000 (Digital or Analog)", "AB SLC5/03", "AB WS5610 PLC", "Siemens S7-1200", Siemens S7-400" "Siemens SIMATIC S7-300", "Siemens S7-200" "GE Fanuc Series 90-30 PLC", "Schneider Electric Magelis HMISTU", "Siemens SIMATIC Step 7 Professional Software", and "HMI SCADA".

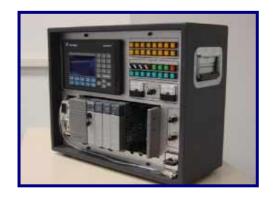

Allen Bradley SLC 500 Simulator

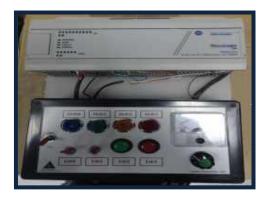

Allen Bradley Micrologix 1000 Simulator (Analog)

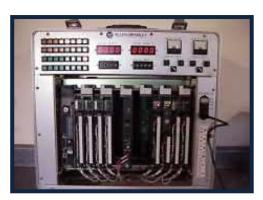

Allen Bradley WS5610 PLC Simulator PLC5

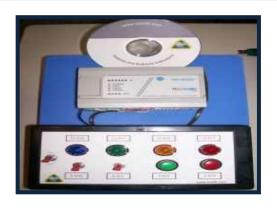

Allen Bradley Micrologix 1000
Simulator (Digital)

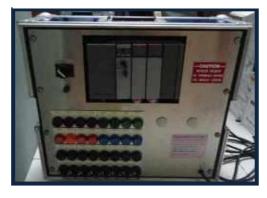

Allen Bradley SLC 5/03

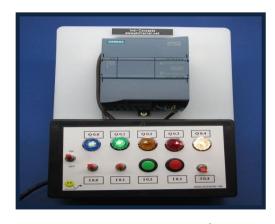

Siemens S7-1200 Simulator

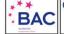

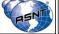

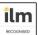

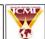

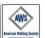

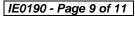

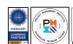

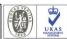

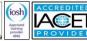

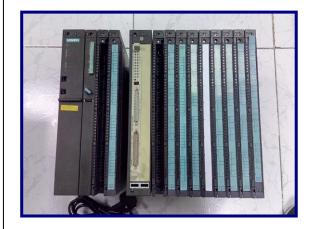

Siemens S7-400 Simulator

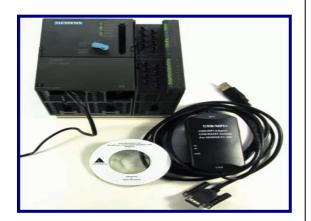

**Siemens SIMATIC S7-300** 

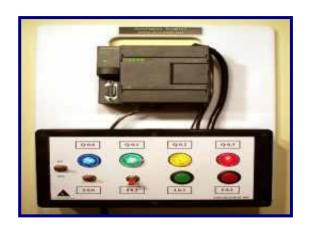

Siemens S7-200 Simulator

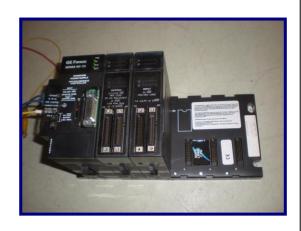

GE Fanuc Series 90-30 PLC Simulator

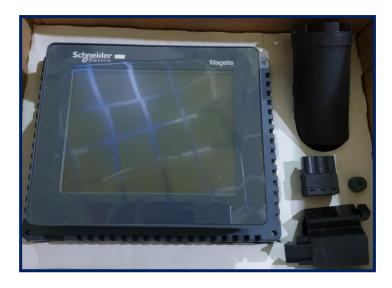

**Schneider Electric Magelis HMISTU** 

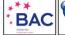

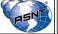

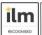

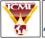

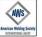

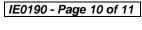

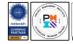

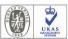

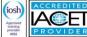

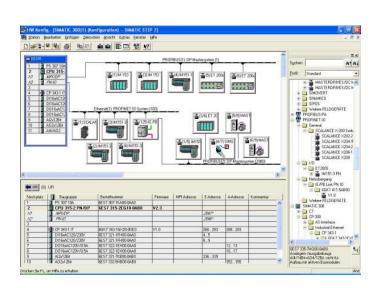

# <u>Siemens SIMATIC Step 7</u> <u>Professional Software</u>

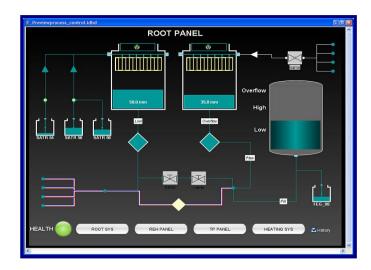

## **HMI SCADA**

# **Course Coordinator**

Kamel Ghanem, Tel: +971 2 30 91 714, Email: kamel@haward.org

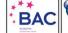

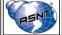

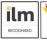

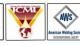

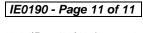

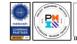

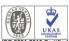

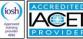